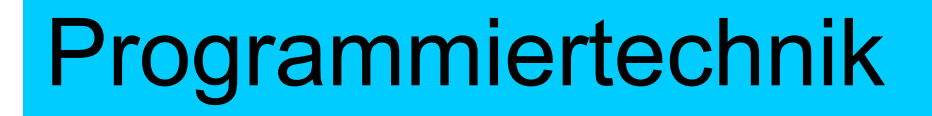

# Herzlich willkommen! Dozent: Dipl.-Ing. Jürgen Wemheuer

1

**BBS** 

### Teil 4: Schleifenkonstruktionen

Mail: wemheuer@ewla.de Online: http://cpp.ewla.de/

**Programmiertechnik 1**

### Schleifenkonstruktion goto (veraltet!)

- Sprungmarke setzen der Form "Label:"
- Zu dieser Sprungmarke springen per goto-Anweisung:

2

**BBS** 

```
int zaehler = 0;
Label: zaehler++;
       cout << "Zaehler: " << zaehler << "\n";
       if (zaehler < 5) goto Label
;
       cout << "Ende Zaehler: " << zaehler << "\n";
```
Funktioniert zwar, macht man aber nicht mehr, weil:

- führt bei unkontrollierter Anwendung zu "Spaghetti-Code"
- Sprünge über weite Distanzen werden ineffizient
- $\bullet$ wir haben ja strukturierte for-, while- und do...while-Schleife n

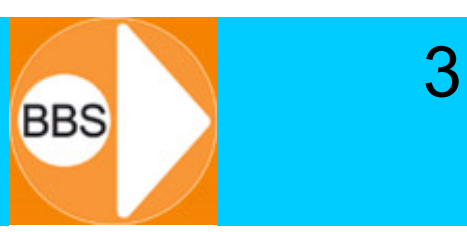

# while (!sleep) { ++sheep; **}**

**Programmiertechnik 1**

### Schleifenkonstruktion while-Schleife 1

Eine Folge von Anweisungen wird sooft wiederholt, solange die Test- oder Startbedingung der while-Schleife gleich **true** ist. Die Folge von Anweisungen bildet einen Block und wird als Verbundanweisung in **{**Block **}** eingeschlossen:

4

**BBS** 

```
int zaehler = 0
;
while (zaehler < 5) {
      zaehler++;
      cout « "Zaehler: " « zaehler « "\n";
}
cout « "Ende Zaehler: " « zaehler « "\n";
```
Die while-Anweisung kann als Testbedingung jeden beliebigen C++-Ausdruck beinhalten, Beispiel: **while ((Laenge<kurz && Breite<schmal) || Anzahl<Stueck) { Block von Anweisungen }**

Die Schleifenbedingung wird bereits am Anfang geprüft, es kann also sein, dass die Schleife gar nicht ausgeführt wird:

```
int Bedingung = 0;
while (Bedingung > 0) 
{
      cout << "Hallo Schleife";
      Bedingung -= 2;
}
cout << "Goodbye Schleife";
```
Außerdem muss unbedingt im Schleifenblock die Bedingung behandelt werden:

```
int Bedingung = 10;
while (Bedingung > 0) {
cout << "Hier bin ich gefangen...!!!"; }
```
**BBS** 

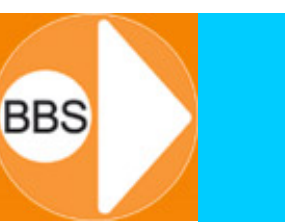

6

Bei einer do...while-Schleife wird der Anweisungsblock ohne Prüfung einmal durchlaufen. Erst am Ende wird die Bedingung zum erneuten Ausführen der Schleifenanweisung geprüft:

```
int Bedingung = 0;
do {
      cout << "Hallo Schleife";
      Bedingung -= 2;
} while (Bedingung > 0);
cout << "Goodbye Schleife";
```
Natürlich gibt es auch do...while-Endlosschleifen: **do**cout << "Endlosschleife" << endl; **while(1);**

## Struktogrammdarstellung

### do...while-Schleife while-Schleife

### solange Bedingung erfüllt

Anweisungen | solange Bedingung erfüllt

**BBS** 

7

Anweisungen

### **Programmiertechnik 1**

### continue und break (1)

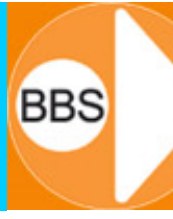

8

- $\bullet$  Wenn man in der Blockanweisung einer Schleife vorzeitig an den Anfang (hier: zur while(…)-Prüfung) zurückkehren will, kann man die continue-Anweisung benutzen.
- $\bullet$  Wenn man aus der Blockanweisung heraus die Schleife vorzeitig total verlassen (beenden) will, kann man die break-Anweisung benutzen.
- $\bullet$ ist jedoch ähnlich verpönt wie die goto-Anweisungen…

```
while (Laenge < kurz) {
      Laenge++;
      if (Laenge%Sprung = 0) continue
;
      if (Breite == Ziel) {
             cout << "Ziel getroffen" << endl;
             break
;
      }
}
```
### continue und break (2)

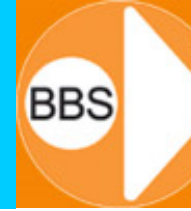

- So lange der C++-Ausdruck einer while-Schleife *true* ist, wird die Schleife nicht verlassen
- Setzt man die Startbedingung einer while-Schleife gleich **1**, erzeugt man eine sogenannte Endlosschleife
- Solch eine Schleife wird niemals verlassen, da mit der **1** die Bedingung immer *true* bleibt!
- Nur mit einem *break* kann eine solche Endlosschleife beendet bzw. verlassen werden:

```
while (1) {
      zaehler++;
      if (zaehler > 1000) break;
}
cout « "Zaehler =" « zaehler « "\n";
```
**BBS** 

Die Schleifenbedingung kann innerhalb der Schleife beliebig behandelt werden:

```
int bedingung = 0;
do {
      cout << "Hallo, guten Morgen! \n";
      cin >> bedingung;
}
while (bedingung > 0);
cout « "Auf Wiedersehen! \n";
```
Hier kann jetzt abhängig von der Eingabe *bedingung* so oft wie gewünscht ein "Hallo, guten Morgen!" ausgegeben werden.

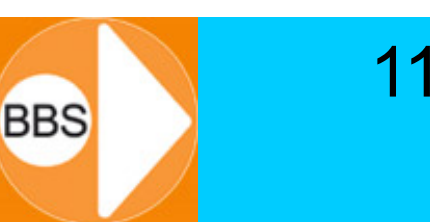

Mit einer for-Schleife kann man die drei Schritte**Initialisierung, Test und Inkrementierung** zusammenfassen:

```
int bedingung;
for (bedingung = 0; bedingung < 5; bedingung++) {
// Initialisierung; Test; Inkrementierung
     cout << "Hallo Schleife, guten Morgen!\n";
}
```
**Reihenfolge:**

**1. Initialisierung (einmal zu Beginn der Schleife) 2. Prüfen, ob Bedingung erfüllt:**

- **- wenn ja (true) -> Anweisungsblock ausführen**
- **- wenn nein (false) -> Schleife verlassen**
- **3. Inkrementierung und weiter bei Schritt 2.**

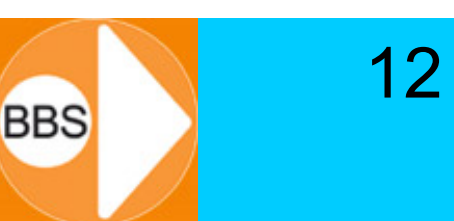

Initialisierung, Test und Inkrementierung können auch mehrere oder komplexere Ausdrücke sein:

```
for (int k=0, m=9; k<3 || m<3; k++, m--)
      cout << "k = " << k << " / m = " << m << endl;
```
**Ausgabe: k = 0 / m = 9**

**k = 1 / m = 8 k = 2 / m = 7**

Obacht: Gut auf Komma und Semikolon unterscheiden!

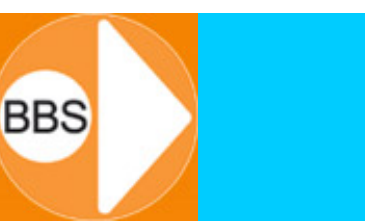

13

Initialisierung, Test und Inkrementierung können auch leere Ausdrücke sein:

- Der Ausdruck for ( ; bedingung < 5; ) ist eine while-Schleife: ~> ohne Behandlung der Bedingung im Block wird das eine Endlosschleife
- Die total leere for-Anweisung for (;; ) ist eine Endlosschleife!

Da der Ausdruck einer for-Schleife bereits die Ausführung mehrerer Anweisungen anbietet, kann die folgende Blockanweisung auch einmal leer sein:

**for (k=0; k < 5; cout << "k= " << k++ << endl);**

## Geschachtelte for-Schleifen

- $\bullet$ Die for-Schleife erlaubt eine beliebig tiefe Verschachtelung
- •Das "Durchwandern" von z.B. quadratischen Feldern A[z,s] wird ermöglicht durch eine Schleife-in-Schleife-Konstruktion

```
Ein Beispiel:
int z = 3 , s = 4;
for (int i = 0; i < z; i++)for (int j = 0; j < s; j++)cout « " X ";
      cout « "\n";
}
```
Nach Beendigung der inneren Schleife wird die äußere Schleife um 1 erhöht und die innere Schleife beginnt von vorn.

**BBS**